## 國立臺北大學自然資源與環境管理研究所 **101** 學年度第二學期『環境系統分析專題』

課程講義(三):線性規劃回顧與進階主題

Review of Linear Programming and Advanced Topics

**W.**: [What'sBest! Version 11.0 User's Manual](http://www.lindo.com/downloads/PDF/WB11.pdf)

**L.**: [Lindo Systems LINGO Version 13.0 User's Manual](http://www.lindo.com/downloads/PDF/LINGO13.pdf)

**K.**: GLPK – GNU Linear Programming Kit: The GLPK documentation consists of the Reference Manual and the description of the GNU MathProg modeling language.  $\Rightarrow$  [AMPL](http://webstaff.itn.liu.se/%7Ezhliu/TNK053/Modelling%20_System_AMPL.pdf)

**G.**: [A GAMS Tutorial](http://www.gams.com/dd/docs/gams/Tutorial.pdf) and [GAMS - A User's Guide](http://www.gams.com/dd/docs/bigdocs/GAMSUsersGuide.pdf)

- **COMPONENTS OF AN OPTIMIZATION MODEL** 
	- $\Box$  Objective Function(s)
		- $\Rightarrow$  Single vs. Multiple
		- $\Rightarrow$  Linear vs. Nonlinear
		- $\Rightarrow$  Convex (Concave) vs. Non-convex
	- □ Constraints
		- $\Rightarrow$  Constrained vs. Un-constrained
		- $\Rightarrow$  Linear vs. Nonlinear
		- $\Rightarrow$  Convex vs. Non-convex Feasible Regions
	- $\Box$  Decision Variables
		- $\Rightarrow$  Continuous vs. Discrete
		- $\Rightarrow$  Deterministic vs. Stochastic
	- □ System Parameters (Coefficients)
		- $\Rightarrow$  Deterministic vs. Stochastic
		- $\Rightarrow$  Division into Sub-Models
	- □ Formulation of Optimization Models
		- $\Rightarrow$  Plain Form: Straightforward but not suitable for large-scaled or complex problems
		- $\Rightarrow$  Algebraic Formulations => Parameters (Scalars), Vectors, and Matrices (Tables)
		- $\Rightarrow$  Algebraic Formulations with text description of variables and parameters
		- $\Rightarrow$  Sets and Indices
- PROPERTIES OF AN LP
	- □ Proportionality, Additivity, Divisibility, Certainty, and Non-Negativity
	- $\Box$  Non-negative Decision Variables  $\Rightarrow$  What if negative values are needed?
	- □ A "Convex Programming" Model
	- □ Additional Terminology
		- $\Rightarrow$  Feasible Region or Solution Space
		- $\Rightarrow$  Vertex, Extreme Points or Corner Points
		- $\Rightarrow$  Decision Space or Objective Space
- SOLUTION PROCEDURE OF AN LP
	- $\Box$  Pre-Optimal Analysis, Optimization (Solution) and Post-Optimization Analysis
	- □ Graphical, Simplex, Dual Simplex, Interior Point and Other Methods
	- □ Infeasible, Un-bounded and Degenerate Solutions
	- □ A "Convex Programming" Model: Feasible Region and Extreme Points
- $\Rightarrow$  Characteristics of Feasible Region for the LP: Convex, Compact, and Continuous
- $\Rightarrow$  Extreme Points (Corner Points) vs. Interior Points
- THE SIMPLEX METHOD
	- □ Augmented Form of the LP Models
		- $\Rightarrow$  "Less-than-and-equal-to" Inequality constraints  $\Rightarrow$  Slack variables
		- $\Rightarrow$  "Greater-than-and-equal-to" Inequality constraints  $\Rightarrow$  Surplus & Artificial Variables
		- $\Rightarrow$  Equality constraints  $\Rightarrow$  Artificial variables  $\Rightarrow$  'Big-M Treatment'
	- $\Box$  Terminology and Procedure of the Simplex Method
		- $\Rightarrow$  Basic vs. non-basic variables
		- $\Rightarrow$  Feasible basic solution => "Adjacent"
		- $\Rightarrow$  Ratio test for Pivoting
		- $\Rightarrow$  "Optimality"
	- □ Simplex Tableaus and An Animated Presentation

## **EXAMPLES OF LINEAR PROGRAMMING**

- □ Homewood Masonry -- A Material Production Problem
	- $\Rightarrow$  Objective Function: Maximizing the production profit
	- $\Rightarrow$  Decision Variables: Two building products to be produced
	- $\Rightarrow$  Constraints: Resource availability, work hours, and curing vat capacity

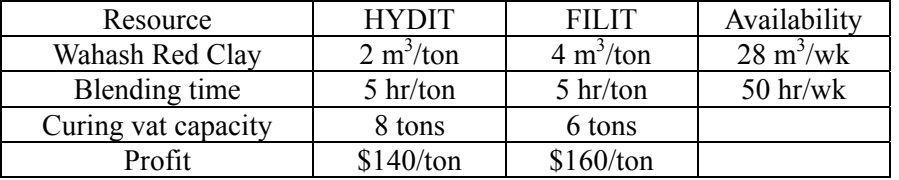

## SENSITIVITY ANALYSIS

- □ Overview and Post-Optimality Analysis
- □ Sensitivity Analysis on RHS (Resource) Coefficients
	- $\Rightarrow$  Shadow price, marginal value of a resource and economic interpretation
	- $\Rightarrow$  Dual price (?)
- □ Sensitivity Analysis on Objective Function Coefficients
- □ Graphical Illustration
- $\Box$  Outputs from Optimization Packages and Analytical Interpretation (?)
- □ Parametric Programming
- DUALITY THEORY
	- $\Box$  Model Formulations
	- □ Dual-Primal Relationships
		- $\Rightarrow$  Implementation from Production Problem
		- $\Rightarrow$  Implementation from Resource Allocation Problem
	- □ Shadow Price
	- $\Box$  Primal-Dual Methods for Optimization (Lagrange Algorithms)
- HOMEWORK #2 (2013/03/12 Due):*Solve* the example problem of Homewood Masonry (ReVelle et al., 2004) by using What'sBest, LINGO, GLPK, and GAMS.